# CS 61A Structure and Interpretation of Computer Programs Spring 2013 MIDTERM 2 SOLUTIONS

#### INSTRUCTIONS

- You have 2 hours to complete the exam.
- The exam is closed book, closed notes, closed computer, closed calculator, except one hand-written  $8.5" \times 11"$  crib sheet of your own creation and the official 61A midterm 2 study guide attached to the back of this exam.
- Mark your answers ON THE EXAM ITSELF. If you are not sure of your answer you may wish to provide a *brief* explanation.

| Last name                                             |  |
|-------------------------------------------------------|--|
| First name                                            |  |
| SID                                                   |  |
| Login                                                 |  |
| TA & section time                                     |  |
| Name of the person to<br>your left                    |  |
| Name of the person to<br>your right                   |  |
| All the work on this exam<br>is my own. (please sign) |  |

| Q. 1 | Q. 2 | Q. 3 | Q. 4 | Q. 5 | Total |
|------|------|------|------|------|-------|
|      |      |      |      |      |       |
| /15  | /12  | /6   | /6   | /11  | /50   |

#### 1. (15 points) You Will Be Baked. And Then There Will Be Cake.

(a) Assume that you have started Python 3 and executed the following statements:

```
the_cake = [1, 2, [3], 4, 5]
a_lie = the_cake[1:4]
the_cake = the_cake[1:4]
great = a_lie
delicious = the_cake
moist = great[:-1]
```

For each of the following expressions, write the value to which it evaluates. If the value is a method value, write METHOD. If it is a function value, write FUNCTION. If evaluation causes an error, write ERROR. If evaluation would run forever, write FOREVER. Otherwise, write the resulting value as the interactive interpreter would display it.

| Expression                      | Evaluates to |
|---------------------------------|--------------|
| the_cake                        | [2, [3], 4]  |
| the_cake is a_lie               | False        |
| the_cake == great               | True         |
| the_cake is delicious           | True         |
| the_cake == moist + 4           | Error        |
| the_cake.append                 | Method       |
| the_cake.append == a_lie.append | False        |
| the_cake[1] is a_lie[1]         | True         |

(b) The following is the recursive list abstract data type from lecture:

```
empty_rlist = None
def rlist(first, rest):
    """Creates an rlist from the element first and the rlist rest."""
    return (first, rest)
def first(s):
    """Returns the first element of the rlist s"""
    return s[0]
def rest(s):
    """Returns the rest (itself an rlist) of s."""
    return s[1]
def len_rlist(s):
    """Returns the length of the rlist s."""
    if s == empty_rlist:
        return 0
    return 1 + len_rlist(rest(s))
def getitem_rlist(s, i):
    """Returns the element at index i in rlist s."""
    if i == 0:
        return first(s)
    return getitem_rlist(rest(s), i - 1)
```

For each of the following pieces of code, circle **Y** if the code contains at least one data abstraction violation, and **N** if the code contains no data abstraction violations. **Do not guess; leave the answer blank if you do not know it.** We will award one point for each correct answer, no points for an incorrect answer, and 0.5 points for each answer left blank.

| Y | $\mathbf{N}$ | <pre>rlist(4, rlist(5, None))</pre>                                                 |
|---|--------------|-------------------------------------------------------------------------------------|
| Y | Ν            | rlist(1, (2, (3, empty_rlist)))                                                     |
| Y | Ν            | <pre>rlist(rlist(1, empty_rlist), rlist(2, empty_rlist))</pre>                      |
| Y | Ν            | <pre>first(rest( (1, (2, (3, empty_rlist))) ))</pre>                                |
| Y | Ν            | <pre>x = rlist(5, rlist( (4, 3, 2), rlist(1, empty_rlist))) first(rest(x))[1]</pre> |
| Y | Ν            | <pre>rlist(empty_rlist, empty_rlist)</pre>                                          |
| Y | Ν            | <pre>len(rlist(3, rlist(4, empty_rlist)))</pre>                                     |

#### 2. (12 points) Environmental Disaster

(a) (6 pt) Fill in the environment diagram that results from executing the code below until the entire program is finished, an error occurs, or all frames are filled. You need only show the final state of each frame. You may not need to use all of the spaces or frames.

A complete answer will:

- Add all missing names, labels, and parent annotations to all local frames.
- Add all missing values created during execution.
- Show the return value for each local frame.

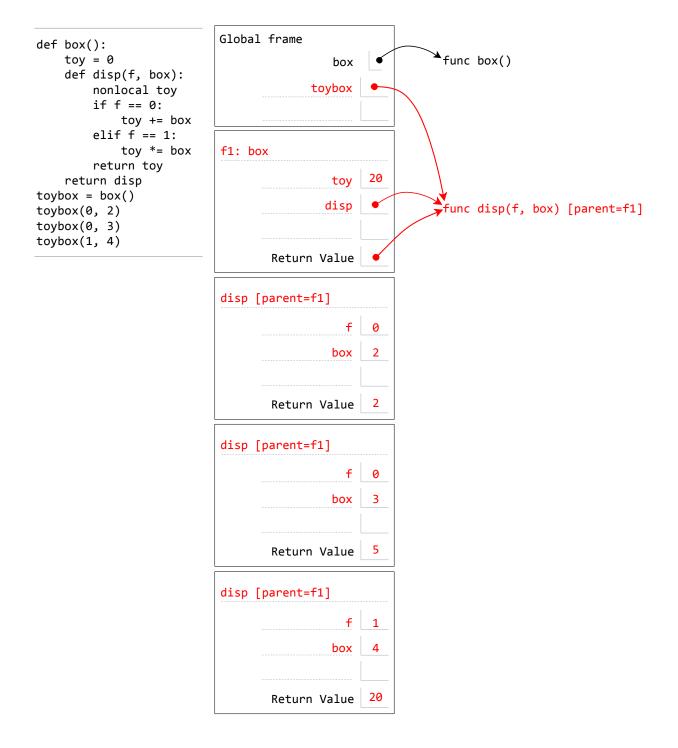

(b) (6 pt) Fill in the environment diagram that results from executing the code below until the entire program is finished, an error occurs, or all frames are filled. You need only show the final state of each frame. You may not need to use all of the spaces or frames.

A complete answer will:

- Add all missing names, labels, and parent annotations to all local frames.
- Add all missing values created during execution.
- Show the return value for each local frame.

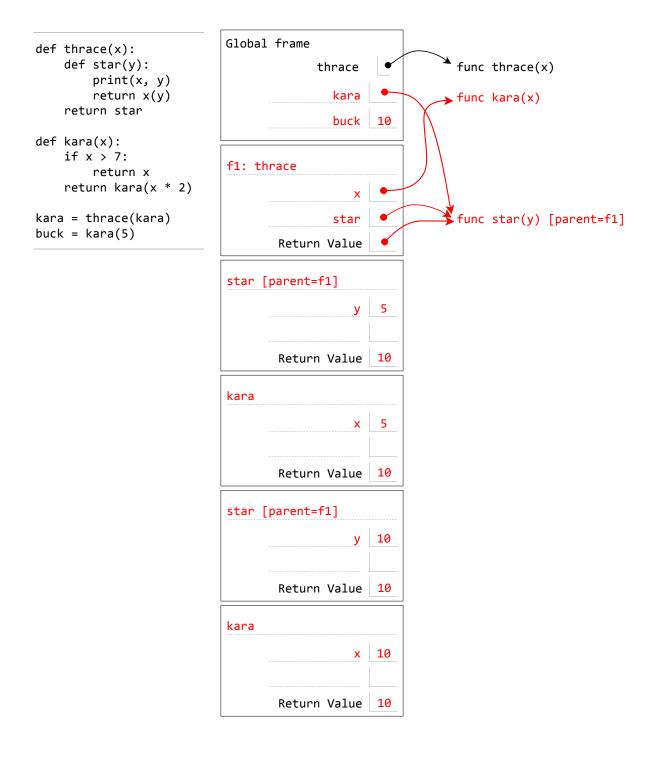

#### 3. (6 points) Cue the Queue that Starts with a Q

For each of the following, cross out any incorrect or unnecessary lines in the following code so that the doctests pass for both classes. **Do not cross out class declarations, doctests, or docstrings.** You can cross out anything else, including method declarations, and your final code should make as much use of inheritance as possible. **Make sure to cross out the entire line for anything you wish to remove.** 

Note: The pop method of a list removes the item at the given position and returns it.

```
(a) class Queue(object):
       """Creates a Queue, which is like a list that supports 2
       operations: enqueue (adding an item to the back of the queue) and
       dequeue (removing an item from the front of the queue).
       >>> q = Queue()
       >>> q.enqueue(5)
       >>> q.enqueue(3)
       >>> q.enqueue(2)
       >>> q.dequeue()
       5
       .....
       def __init__(self):
           self.items = []
       def enqueue(self, item):
           self.items.append(item)
       def dequeue(self):
           return self.items.pop(0)
(b) class PriorityQueue(Queue):
       """A PriorityQueue is like a sorted list that supports two
       operations: enqueue (adding an item to the PriorityQueue) and
       dequeue (removing the smallest item from the PriorityQueue).
       >>> p = PriorityQueue(2)
       >>> p.enqueue(5)
       >>> p.enqueue(3)
       >>> p.enqueue(2)
       >>> p.dequeue()
       2
       .....
       def enqueue(self, item):
           Queue.enqueue(self, item)
           self.items.sort()
```

#### Login:

#### 4. (6 points) Prime RBIs

The Cal Mathletic Club is a group of math enthusiasts who compete in mathematical competitions. Since a sharp mind requires a sharp body, they also field an intramural baseball team. Unfortunately, this team has not been very good in recent years. In fact, they only had 2 runs batted in (RBIs) in all of 2010! The next two years were nearly as dreadful, with 3 RBIs in 2011, and 5 RBIs in 2012.

Being mathletes, they notice that their RBI totals have been consecutive prime numbers in each of the last three years. Being mathletes, they decide they should continue this trend, slowly improving their play each year by batting in the next prime number of runs.

Help the mathletes to determine their long-term goals by writing a higher-order function make\_prime\_generator that returns a function to generate primes. The latter function should return 2 the first time it is called, 3 the next time, then 5, 7, 11, and so on, returning the next prime number each time it is called.

(For the non-mathletic, a prime number can be defined as an integer greater than 1 that is not divisible by any other integer greater than 1. Thus, a prime number p's only positive divisors are 1 and p.)

```
def make_prime_generator():
    """Return a function that computes the next prime number each time it
    is called.
    >>> gen = make_prime_generator()
    >>> gen(), gen(), gen()
    (2, 3, 5)
    >>> [gen() for _ in range(10)]
    [7, 11, 13, 17, 19, 23, 29, 31, 37, 41]
    ......
    last_prime = 1
    def generate():
        nonlocal last_prime
        found_prime = False
        while not found_prime:
            last_prime += 1
            found_prime = True
            for d in range(2, last_prime):
                if last_prime % d == 0:
                    found_prime = False
        return last_prime
    return generate
```

Here is a recursive solution:

```
def make_prime_generator():
    last_prime = 1
    def generate():
        nonlocal last_prime
        last_prime += 1
        for d in range(2,last_prime):
            if last_prime % d == 0:
                return generate()
        return last_prime
    return generate
```

#### 5. (11 points) Mutation: It is the Key to Our Evolution

The following is an object-oriented recursive list implementation:

```
class Rlist(object):
    """A recursive list consisting of a first element and the rest."""
    class EmptyList(object):
        def __len__(self):
            return 0
    empty = EmptyList()
    def __repr__(self):
        f = repr(self.first)
        if self.rest is Rlist.empty:
            return 'Rlist({0})'.format(f)
        else:
            return 'Rlist({0}, {1})'.format(f, repr(self.rest))
    def __init__(self, first, rest=empty):
        self.first = first
        self.rest = rest
    def __len__(self):
        return 1 + len(self.rest)
    def __getitem__(self, i):
        if i == 0:
            return self.first
        return self.rest[i - 1]
```

(a) Implement a mutating\_map method that takes in a function and applies it to each element in an Rlist. This method should mutate the list in place, replacing each element with the result of applying the function to it. Do not create any new objects. You may assume that the input Rlist contains at least one element.

```
def mutating_map(self, fn):
    """Mutate this Rlist by applying fn to each element.
    >>> r = Rlist(1, Rlist(2, Rlist(3)))
    >>> r.mutating_map(lambda x: x + 1)
    >>> r
    Rlist(2, Rlist(3, Rlist(4)))
    """
    self.first = fn(self.first)
    if self.rest != Rlist.empty:
        self.rest.mutating_map(fn)
```

(b) The sieve of Eratosthenes is an ancient algorithm for finding prime numbers. It starts with a sequence of numbers between 2 and n, in order. The first number is a prime, and the algorithm removes all larger multiples of that number from the sequence. Then the next remaining number is a prime, and the algorithm removes all larger multiples of that number from the sequence, and so on, until the end of the sequence is reached. At that point, all remaining numbers in the sequence are prime.

Here is a more concrete illustration of this process:

Initial sequence:2, 3, 4, 5, 6, 7, 8, 9, 10Remove larger multiples of 2:2, 3, 5, 7, 9Remove larger multiples of 3:2, 3, 5, 7Remove larger multiples of 5:2, 3, 5, 7Remove larger multiples of 7:2, 3, 5, 7Done.2, 3, 5, 7

In this problem, you will implement this algorithm on Rlists. Assume that you have map\_rlist and filter\_rlist functions with the following signatures and docstrings:

```
def map_rlist(s, fn):
    """Return an Rlist resulting from mapping fn over the elements of s.
    >>> map_rlist(Rlist(1, Rlist(2, Rlist(3))), lambda x: x * x)
    Rlist(1, Rlist(4, Rlist(9)))
    """
def filter_rlist(s, fn):
    """Filter the elements of s by predicate fn.
    >>> filter_rlist(Rlist(1, Rlist(2, Rlist(3))), lambda x: x % 2 == 1)
    Rlist(1, Rlist(3))
    """
```

i. First, write a function sequence\_to\_rlist that converts a Python sequence into an Rlist. Elements in the resulting Rlist should be in the same order as in the original sequence.

```
def sequence_to_rlist(seq):
    """Converts a sequence to an Rlist, preserving order.
    >>> sequence_to_rlist((3, 2, 1))
    Rlist(3, Rlist(2, Rlist(1)))
    """
    if not seq:
        return Rlist.empty
    return Rlist(seq[0], sequence_to_rlist(seq[1:]))
```

An iterative version:

```
def sequence_to_rlist(seq):
    rlst = Rlist.empty
    for i in range(len(seq) - 1, -1, -1):
        rlst = Rlist(seq[i], rlst)
    return rlst
```

ii. Now fill in the following function prime\_sieve that implements the sieve of Eratosthenes algorithm. This function takes in an Rlist of numbers between 2 and n and removes all composite numbers from the Rlist. You may assume that the input Rlist has at least one element. You may leave the last line blank if you do not need it.

```
def prime_sieve(rlst):
    """Remove all composite numbers from the input Rlist. Assumes
    that the input contains the numbers from 2 to len(rlst), in
    order.
    >>> seq = sequence_to_rlist(range(2, 15))
    >>> prime_sieve(seq)
    >>> seq
    Rlist(2, Rlist(3, Rlist(5, Rlist(7, Rlist(11, Rlist(13)))))
    """
    while rlst.rest != Rlist.empty:
        func = lambda x: x % rlst.first != 0
        rlst.rest = filter_rlist(rlst.rest, func)
        rlst = rlst.rest
```

## Comments Problem 1

#### Part A

Grading: 1 pt each

**Comments:** Slicing a list produces a new object that is a copy of the original list. However, its *elements* are the same objects as in the original list; in other words, only the references are copied and not the element objects themselves.

In general, methods of two different instances cannot be equal, since they are bound to different objects.

#### Part B

Grading: 1 pt each correct answer, 0.5 pt each blank

**Comments:** The first of an rlist is always an element of the list; it can be another rlist, a tuple or anything else. This is not an abstraction violation. The rest, however, must be an rlist; a tuple is an abstraction violation.

## Problem 2

Grading: 6 pts each

**Common Mistakes:** Leaving out parent frames, or recording the wrong parent. Reusing the same frame for multiple calls to the same function. Neglecting to update toy in part A. Neglecting to update kara in part B when it is reassigned.

## Problem 3

Grading: 3 pts each; full credit was awarded only to minimal solutions

**Comments:** When using inheritance, make sure to check for any repeated code as well as superfluous methods that merely call the parent class's version.

## Problem 4

Grading: 6 pts

**Common Mistakes:** Skipping 2 as a prime, or considering 1 to be a prime. Incorrect primality test. Combining both loops together, but neglecting to reset variables when a candidate is determined to be composite. Calling the local function in the return expression for make\_prime\_generator. Declaring a variable to be nonlocal when its binding is never changed (e.g. for a list).

**Comments:** Make sure to read each doctest carefully to understand what the function should compute and what it should return. Once you write a function, test it by actually going through the execution procedure and making sure the right result is computed. Sanity checking is just as important on an exam as it is on homework and projects.

Problem 5

Part A

Grading: 4 pts

**Common Mistakes:** Incorrect base case or recursive call. The base case is when self.rest is Rlist.empty, not self; Rlist.empty is not an instance of Rlist.

#### Part B

#### Grading: 4 pts

**Common Mistakes:** Assuming seq is a list. Calling Rlist with seq as its first argument rather than seq[0]. Assuming seq has at least one element.

#### Part C

#### Grading: 3 pts

**Common Mistakes:** Using EmptyList, empty, or empty\_rlist instead of Rlist.empty. Incorrect lambda function. Recursively calling filter\_rlist on rlst rather than rlst.rest.